### **MONITORING AND DIAGNOSIS OF ROTATING MACHINES**

Predictive maintenance is a powerful leverage of competitiveness for all industrialists. As its benefits are now undeniable, it is involving different people within a same company, working together on the same data, but at different steps of the process.

NEST i4.0 is powerful and productive tool to manage the predictive maintenance. It can be managed even without specific vibration knowledge as it includes an automatic setup based on machine kinematic description. In addition, FALCON ACCUREX analysis method offers the possibility to get automatic diagnosis. For the vibration specialist, it is a way to save of lot of time as he can focus on machines which really need to be look at in details. This analysis is also speed up with dedicated functions:

- The Health Matrix
- SFx and HMx indexes
- Merged spectrum
- Shock finder filter

# **General Specifications**

# **Main modules**

- Organize the data according to locations, sub-locations, and easily define machines through the drag & drop tool that can be used according to 2 modes (Template or ACCUREX)
	- Template mode: fast measurement generation using predefined templates or customized by the user.
		- ACCUREX mode (Automatic diagnosis): automatic generation of the measurements required to<br>
		perform automatic diagnosis with the FALCON portable data collector perform automatic diagnosis with the FALCON portable data collector

ANALYST Powerful module, with several tools to speed up your analysis and recommendations:

- The Health Matrix display
- SFx and HMx indexes
- Merged spectrum
- Shock finder filter

Manages lists of machines that can be used as routes to load the data collector or as filter in Analyst. Reorder machines to optimize data collection.

COLLECT

ROUTE SETUP

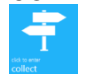

ADMINISTRATION

Manage the databases and users

Transfer route data to or from the data collector: direct link (USB, Ethernet, Wi-Fi) via Internet using intermediate files

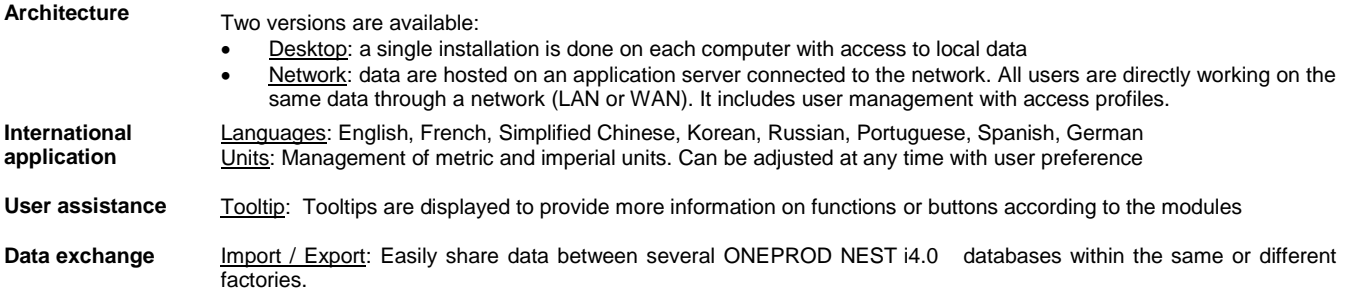

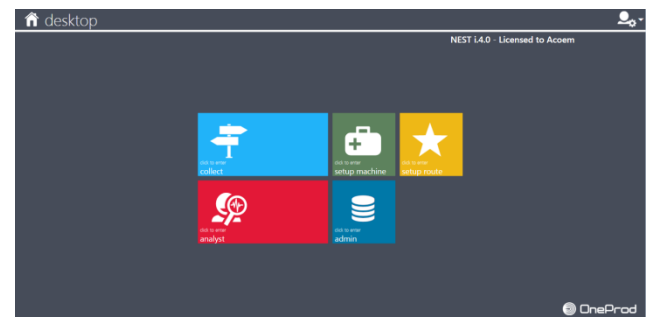

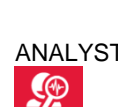

œ

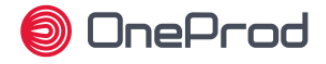

# **Automatic reporting capabilities**

To improve maintenance planning and operations, one needs to be able to display in a very easy way:

- what has been detected through predictive maintenance technologies what has to be done
- when it should be done

ONEPROD NEST i4.0 provides reporting capabilities, automatically illustrated and easily accessible.

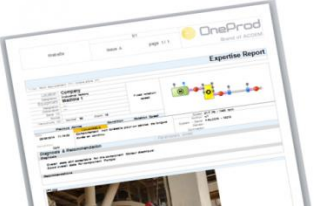

- **Analysis reports** Automatic reporting: reports are automatically generated just in a touch of a button. They are available at any time, for a single machine or group of machines with an active table of contents.
	- Selectable content: Synthesis Information, Diagnosis & Recommendation, Analysis.
	- Filtering and sorting; machines can be easily filtered and sorted according to their name, status, advice, measurement date.
	- Format: DOCX
	- Automatic picture insertion: machine pictures, pictures attached in appendix (analysis, thermographic) or taken with FALCON data collector, are automatically printed out in the reports
	- Template customization: templates of prelisted report types can be modified to adjust the content automatically extracted from the database. It manages the layout, including the possibility to add your own logo.

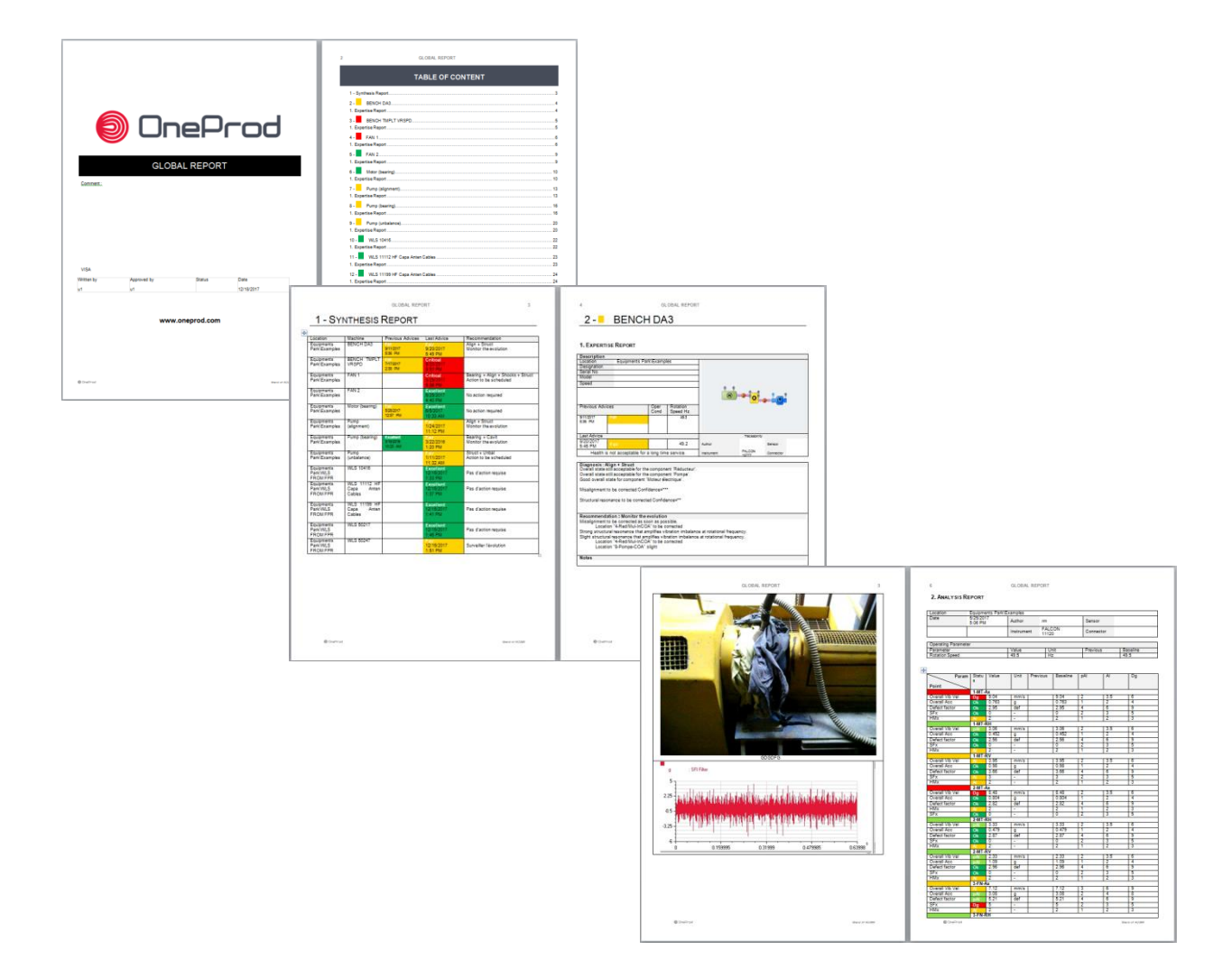

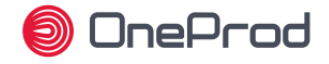

#### **Data Presentation**

ONEPROD NEST i4.0 offers a user-friendly interface, providing an easy access to relevant information, whatever the number of machines monitored is, and whoever is using the software.

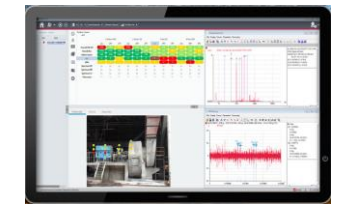

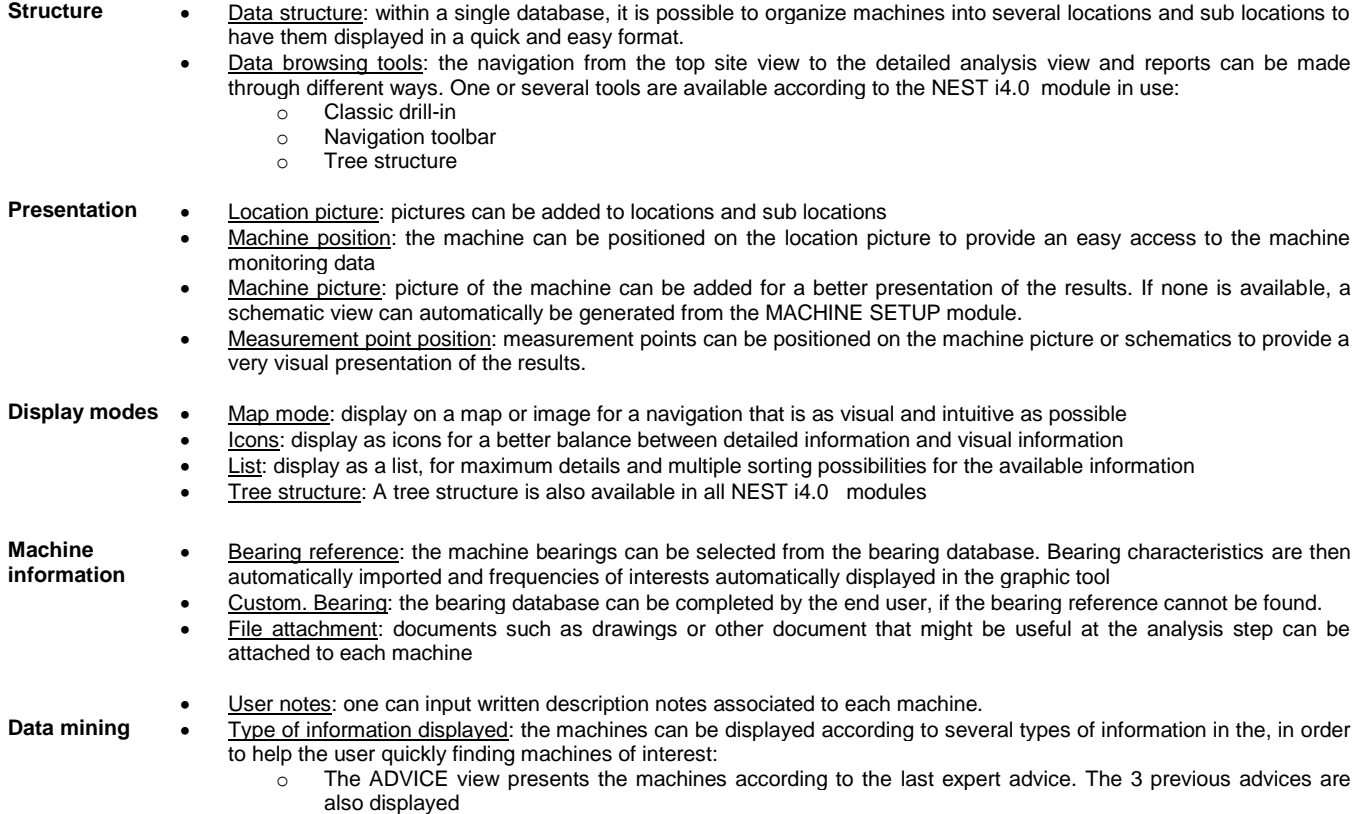

- $\circ$  The ALARM view presents the machines according to their alarm status. This view also shows the number of alerts and the number of days of measurement delay.
- FLAT view: the FLAT view corresponds to the powerful capability of displaying a whole factory into a single view. It is then possible to sort the machines displayed according to several criteria
- **Filter on machines:** filters can be applied on machines from the ANALYST modules to only display given machines, with selectable filter options: alarm status, expert advice, not measured, route

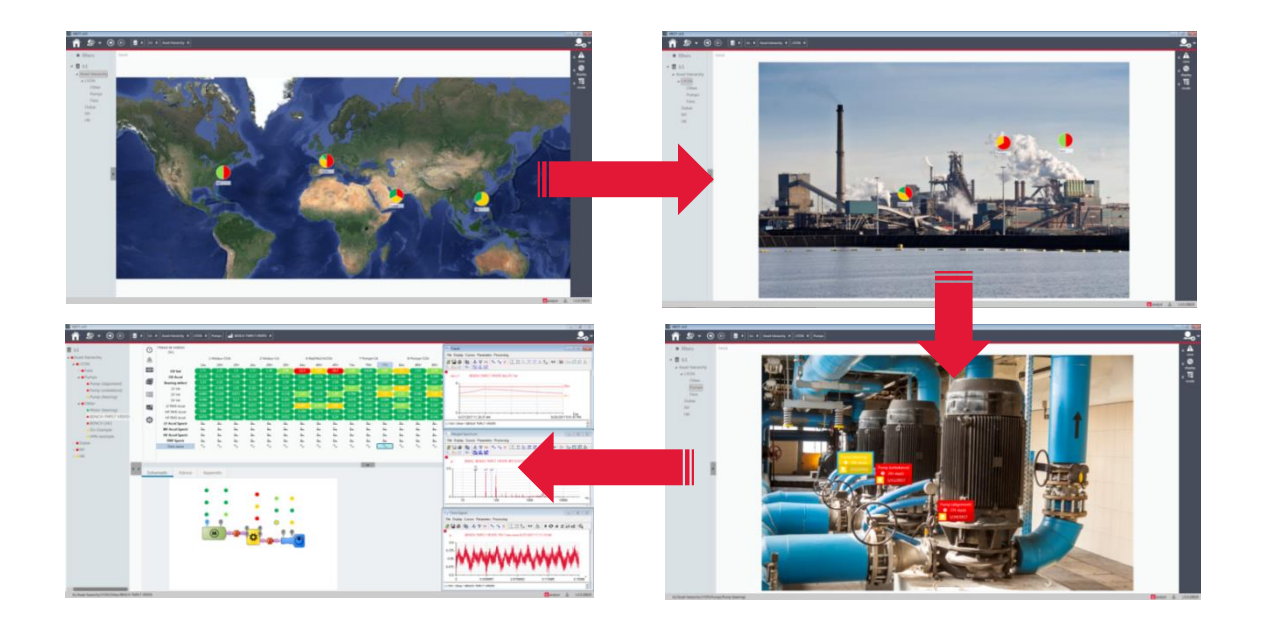

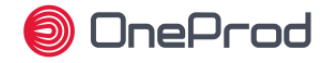

# **Portable data collection dedicated features**

ONEPROD NEST i4.0 provides all features required to organize the assets into data collection routes.

The routes contain all information required to make productive and easy measurements: location pictures, machines pictures, machines and measurement points' position on the pictures...

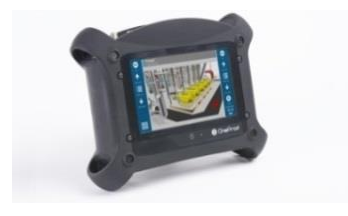

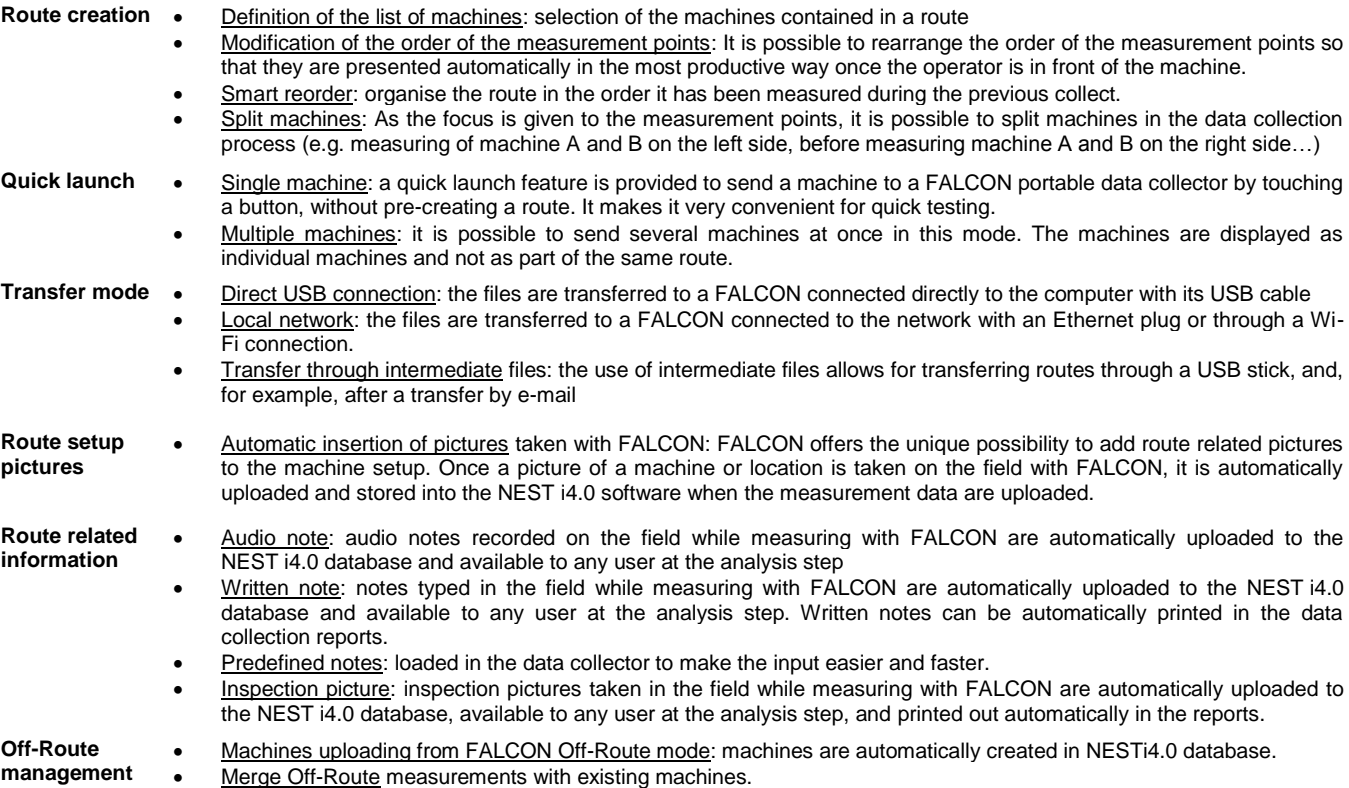

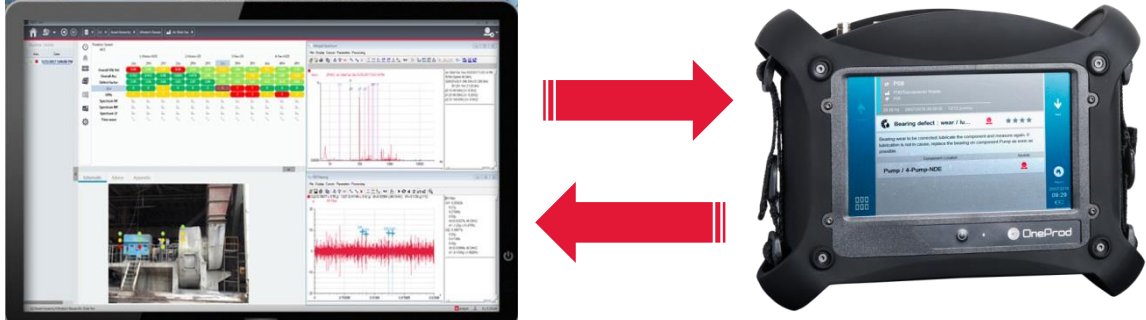

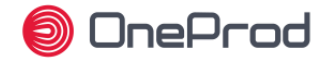

#### **Assistance to machine setup**

ONEPROD NEST i4.0 offers all tools required to perform fast and easy measurement setup.

The FALCON automatic diagnosis capabilities, coupled to the NEST i4.0 automatic measurement setup, puts vibration analysis at the grasp of anyone, but ONEPROD NEST i4.0 also offers various productivity tools for expert users.

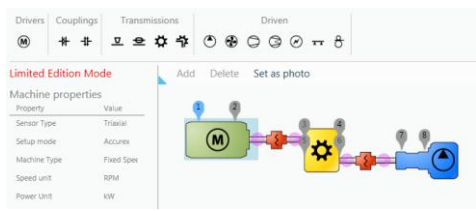

**Automatic setup** Accurex mode (automatic diagnosis): The drag & drop tool allows for an easy graphic description of the machine. The measurements required to perform FALCON automatic diagnosis are then automatically generated.

Templates mode: The drag & drop tool allows for an easy graphic description of the machine.

- Visual Health Matrix based manual setup
- The measurement generated can be generated from one or several templates. Templates are supplied by ACOEM and can be fully adjusted by the user.
- Modification on multiple selection of parameters on a machine
- Management of measurement for accelerometer, velocimeter or proximity probes

Triaxial / uniaxial sensor: automatic management of the type of sensor

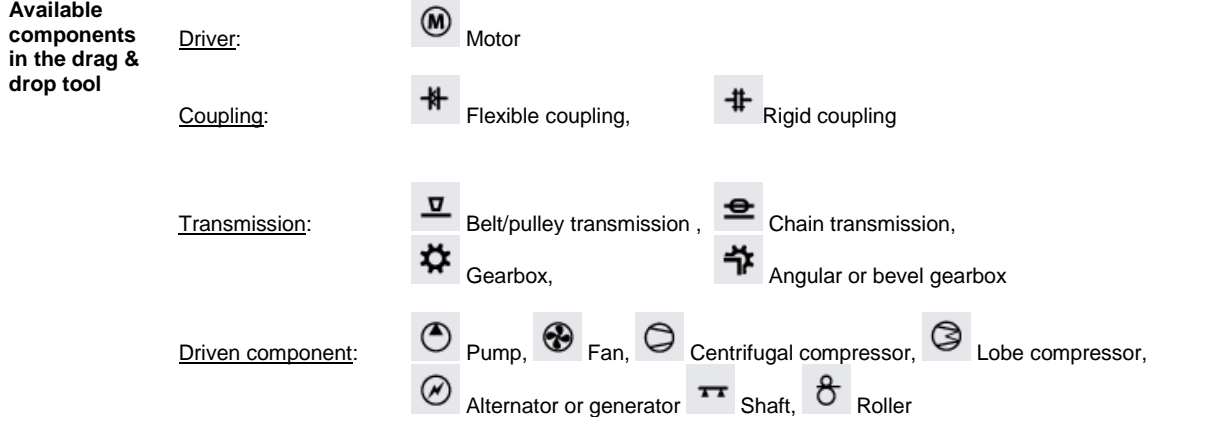

**Custom component** This type of component is used to create any machines which are not listed above: custom labelling, 1 to 8 bearings, 1 or 2 outputs to connect it to other components.

**Machine management** Machine copy / paste: it is very easy to create one or several machines at a time just by simple copy/paste of other machines

Import / Export: Easily share data between several ONEPROD NEST i4.0 databases within the same or different factories

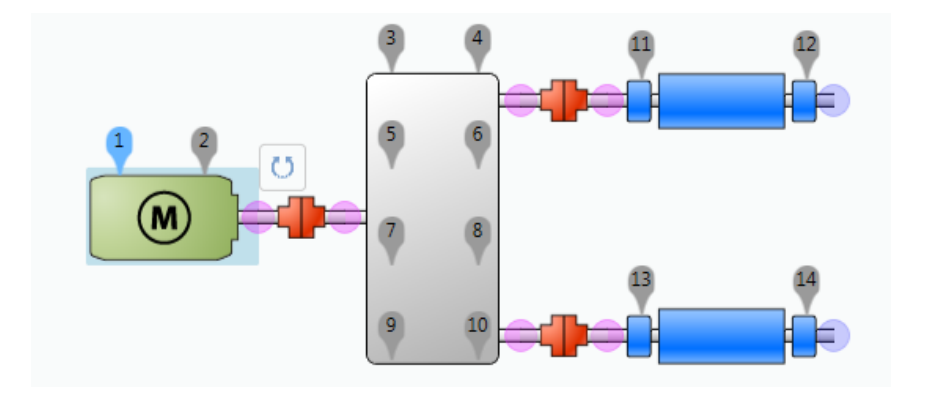

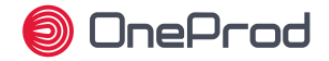

# **Analysis & diagnosis capabilities**

When it comes to analysis and diagnosis, ONEPROD NEST i4.0 is certainly the most productive tool on the market, featuring the unique Health Matrix presentation.

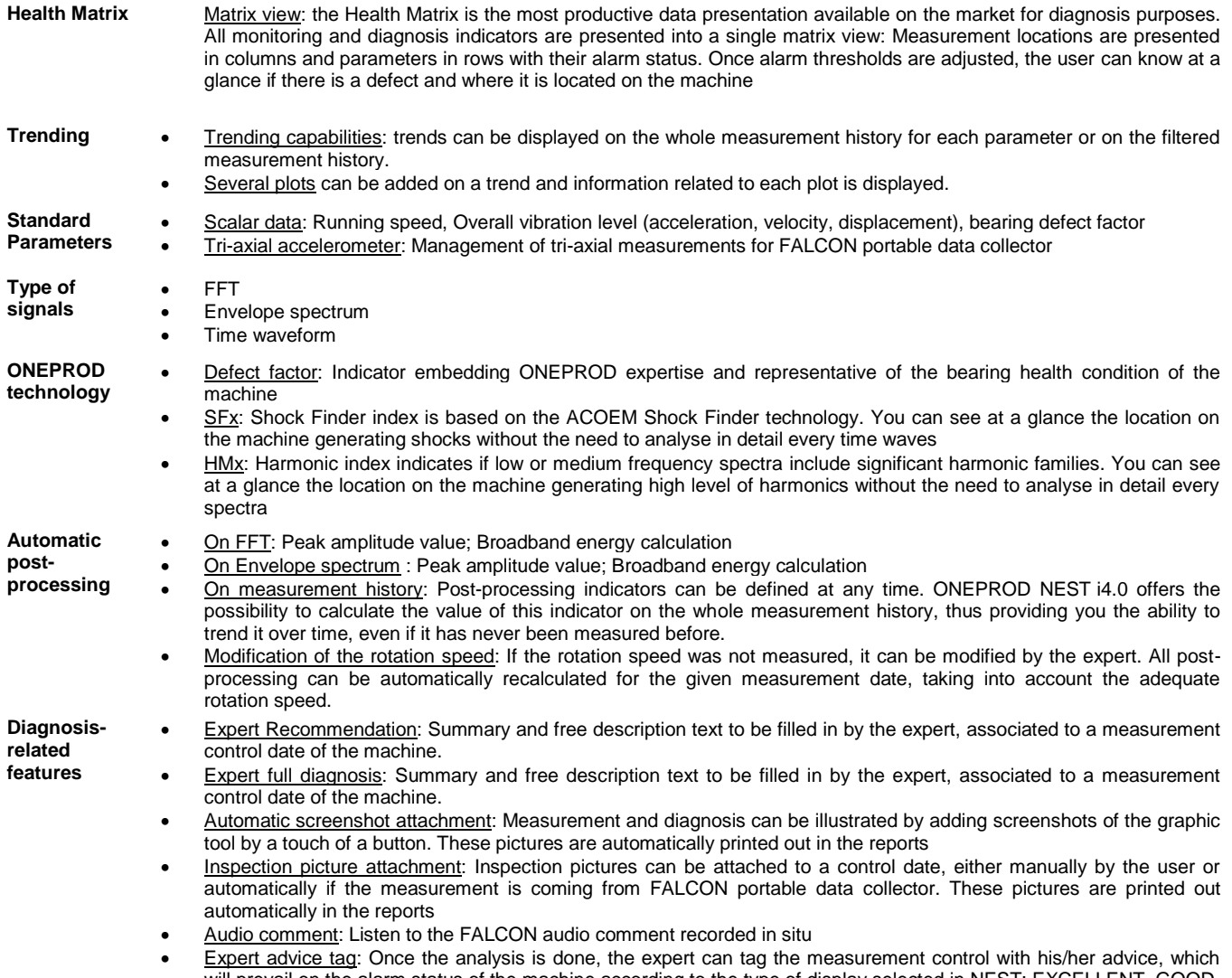

will prevail on the alarm status of the machine according to the type of display selected in NEST: EXCELLENT, GOOD, FAIR, CRITICAL. Each advice tag is represented by a different colour code (GREEN, LIGHT GREEN, ORANGE, RED)

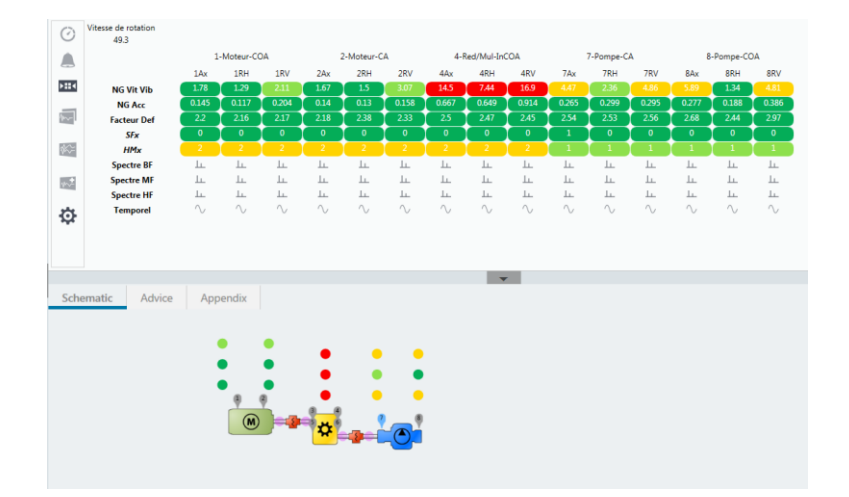

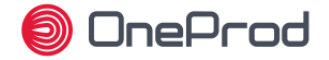

#### **NEST i4.0 Graphic tool capabilities**

ONEPROD NEST i4.0 graphic analysis tool offers powerful diagnosis capabilities, leaving the experts with the certainty to have all they need at hand to issue the most accurate diagnosis.

In addition to standard tools, ONEPROD NEST i4.0 users also benefit from dedicated technology relying on years of experience in the field of vibration analysis of rotating machines

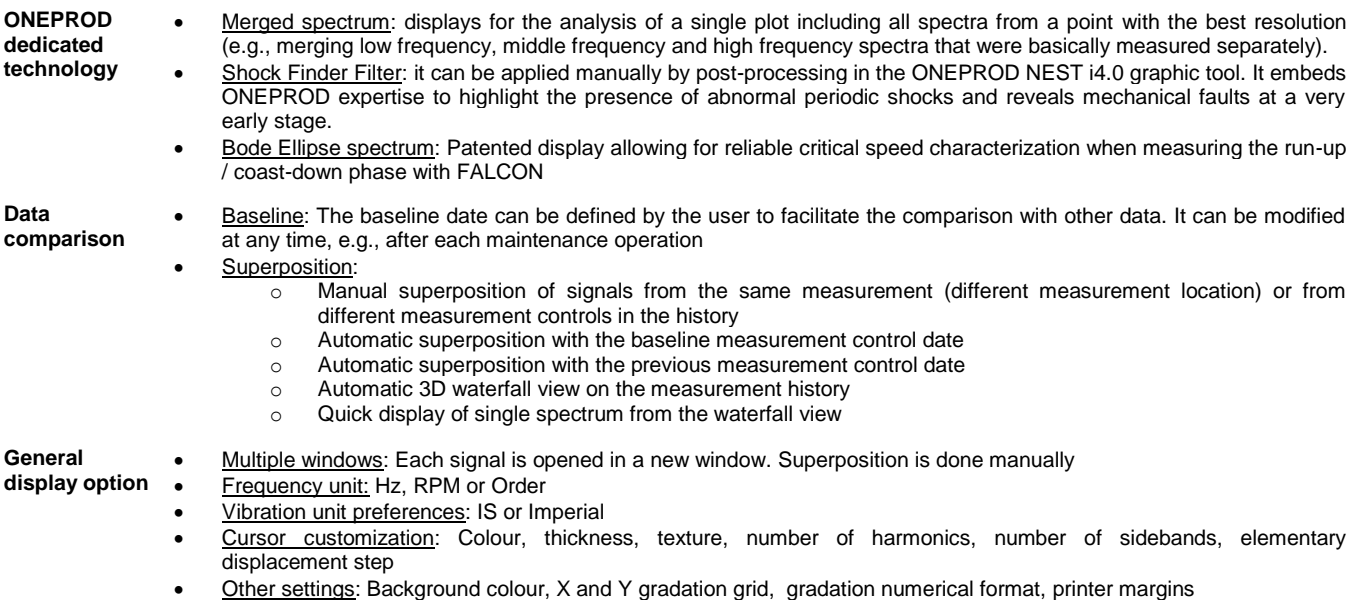

User notes area: Possibility to add comments on any graph to be printed.

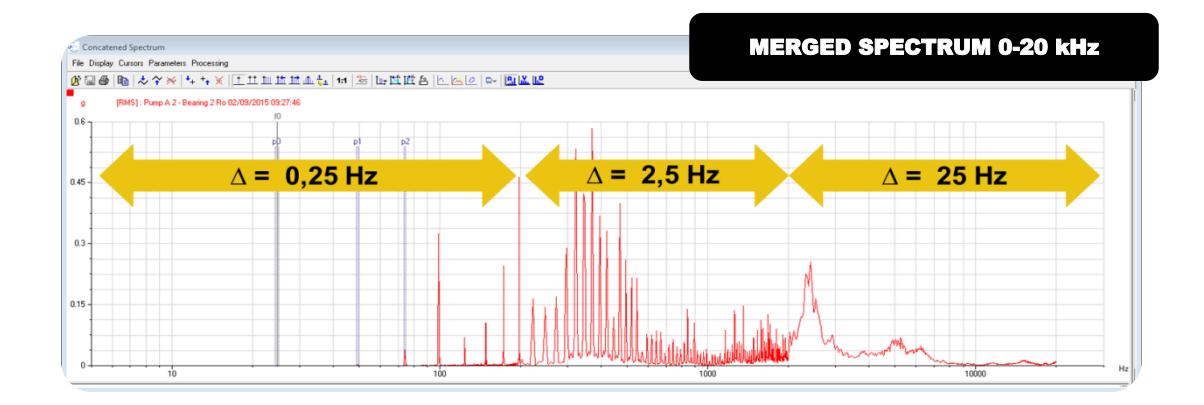

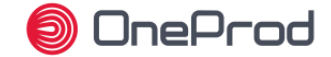

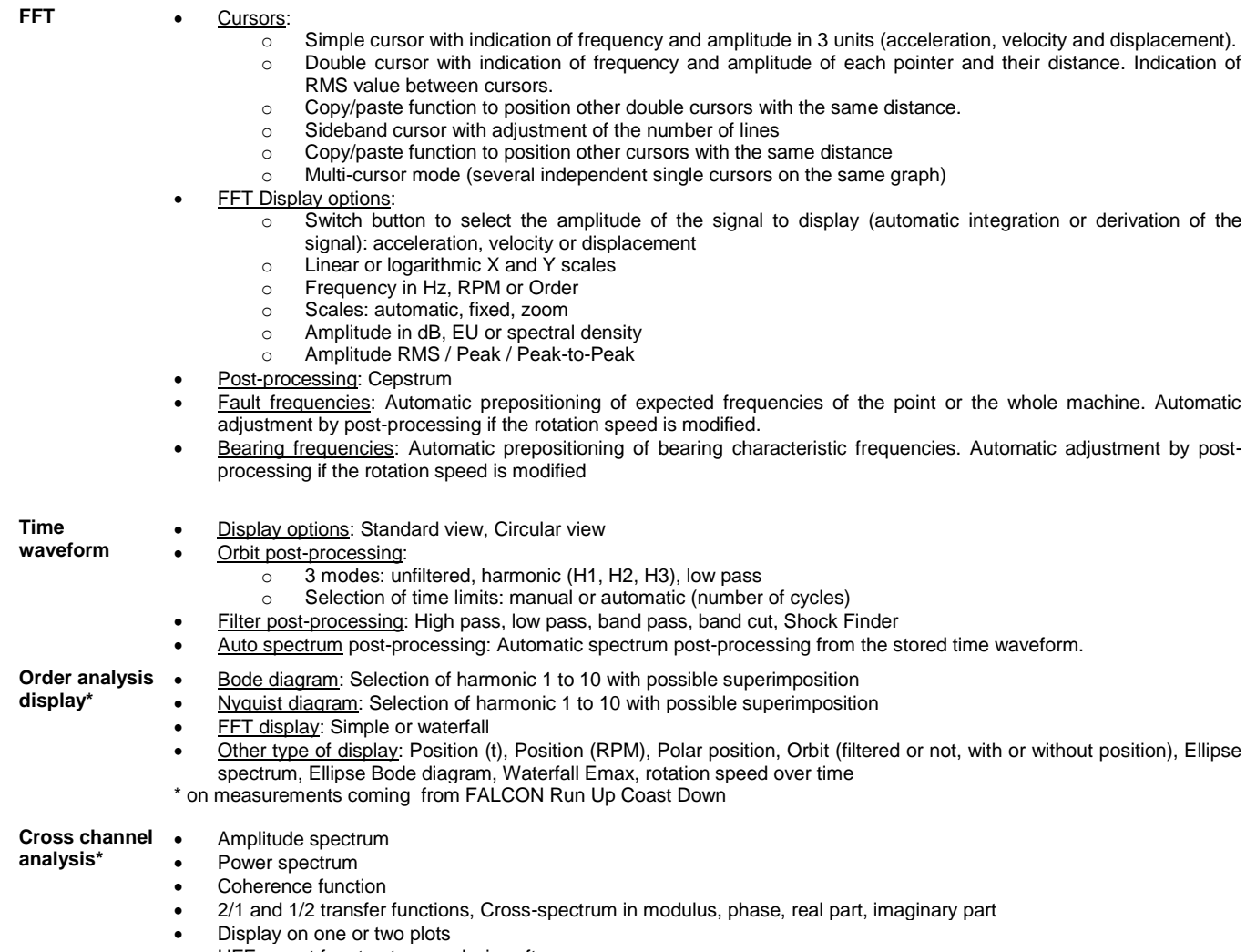

- UFF export for structure analysis software
- \* On measurements coming from FALCON FRF module

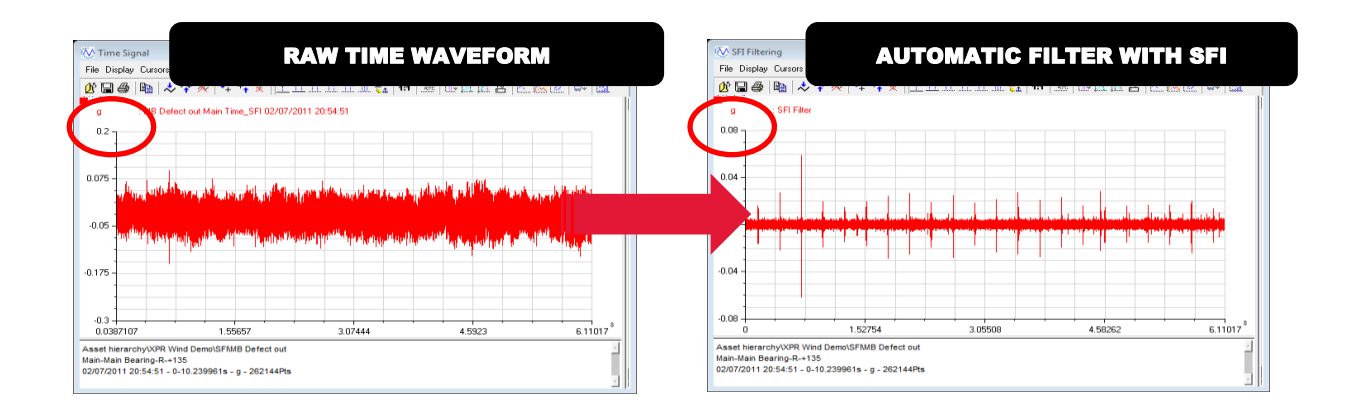

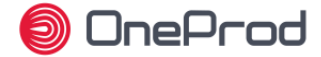

# **Data management**

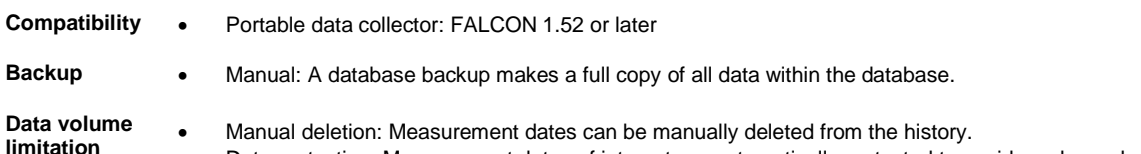

**limitation**  Data protection: Measurement dates of interest are automatically protected to avoid any hazardous deletion

# **Technical specifications & hardware requirements**

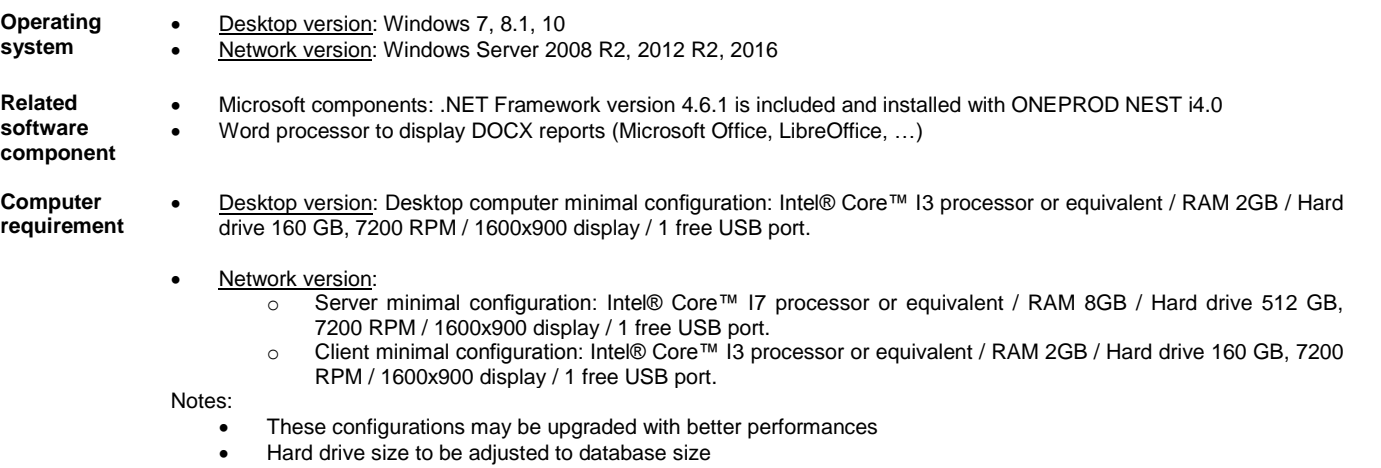